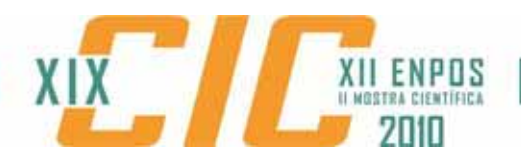

## **ESPAÇO DIGITAL PARA EXPERIMENTOS DE ANAMORFOSE: UM ESTÍMULO AO PROCESSO CRIATIVO EM ARQUITETURA, ARTES E DESIGN**

## BROD, Gustavo Alcantara<sup>1</sup>; BORDA, Adriane<sup>2</sup>; PIEDRAS, Estela<sup>3</sup>; **VASCONCELLOS, Luciano4**

<sup>1</sup> Universidade Federal de Pelotas, <u>qustavobrod@qmail.com</u>; <sup>2</sup> Universidade Federal de Pelotas, adribord@hotmail.com*;* <sup>3</sup> *Universidade Federal de Pelotas,* estelapiedras@hotmail.com*;*  4 *Universidade Federal de Pelotas,* arqvasconcellos@yahoo.com.br

# **1 INTRODUÇÃO**

Este trabalho tem como objetivo registrar experimentos gráficos que buscam reproduzir no espaço digital as técnicas de anamorfose tendo como referência os trabalhos dos artistas Julian Beever e Felice Varini, explicando as etapas e analisando os resultados encontrados.

O processo de anamorfose foi sistematizado no fim do Século XV e caracteriza-se pela distorção da imagem, de tal maneira que esta somente assume sua real forma quando observada de um ponto de vista específico, e que ao mesmo tempo confirma e desafia as regras da perspectiva linear. (Collins, 1992)

Esta técnica também conhecida como *Trompe l'oeil*, ou enganar o olho, foi bastante utilizada na Renascença, comum na decoração de tetos de igrejas aonde a pintura se mesclava à arquitetura buscando uma sensação de profundidade, com representações celestiais ou estruturais que vistas de um determinado ângulo conferiam àquele espaço caráter divino. (Salgado, 2001)

Hoje em dia é possível encontrar exemplos de anamorfose em diferentes âmbitos do espaço construído (Salgado, 2001), seja em sinalizações de transito, pinturas em murais e empenas de prédios, padrões de piso e bem como na arte que busca na representação não usual do objeto criar uma relação de coautoria com o observador. (Collins, 1992)

O trabalho de Beever e Varini tem em comum a relação de seu objeto com o ponto de vista de quem o vê (figura 1) e apesar de utilizarem diferentes técnicas processuais de representação, ambos criam suas obras no espaço utilizando ferramentas analógicas.

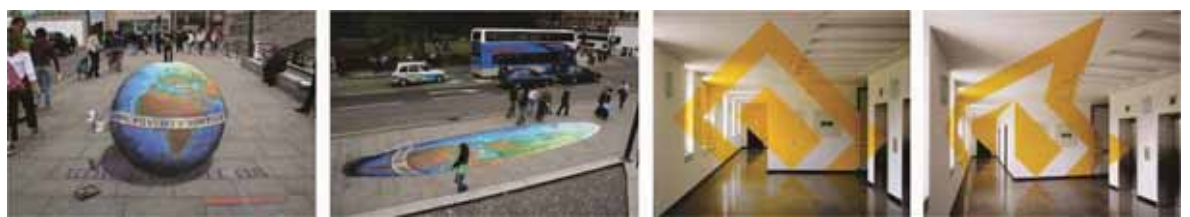

Figura 1: Julian Beever – "*Make Poverty History*", Edimburgo – RU, 2005. Beever, Fonte: <http://users.skynet.be/J.Beever/> Felice Varini – "*Rettangoli gialli concentrici senza angoli al*  suolo", Lugano – Suiça, 1997. Varini, Fonte: <http://www.varini.org/>

Julian Beever, que trabalha sozinho em suas criações, utiliza uma câmera fotográfica para fixar o ponto de vista e cordas e bastões de giz para marcar as linhas que geram a perspectiva (figura 2), seu processo é totalmente

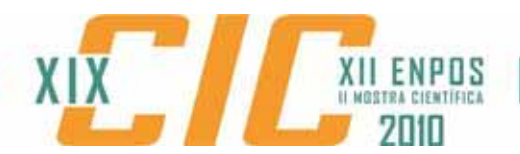

intuitivo e mesmo já tendo utilizado uma grade guia para verificar a deformação da imagem prefere confiar em seu olho artístico.

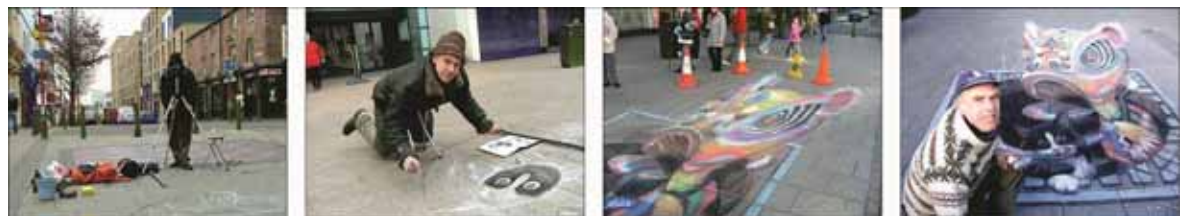

Figura 2: Processo de criação de Julian Beever na instalação para celebrar o ano novo chinês em Chinatown de Birmingham, RU; 2006. BBC, Fonte: <http://www.bbc.co.uk/birmingham/content/ articles/2006/01/27/pavement\_picasso\_feature.shtml>

Já Varini trabalha com uma equipe. Seu aparato técnico é mais sofisticado, utilizando-se de um projetor de luz que projeta sobre as superfícies, imagens estruturadas a partir de linhas. Esta projeção determina os limites das figuras que serão adesivadas ou pintadas sobre tais superfícies (figura 3).

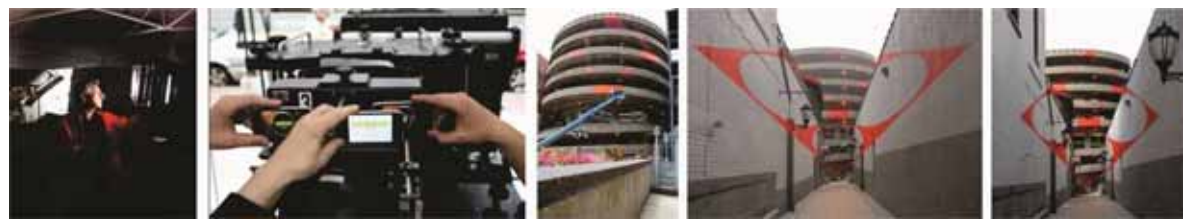

Figura 3: Processo de criação de Felice Varini na instalação "*Square with four circles*" em New Haven, EUA; 2010. Varini, Fonte: <http://www.varini.org/02indc/33indce10.html>

Considera-se que os procedimentos empregados por tais artistas atribuem a característica artesanal aos trabalhos. Entretanto os resultados demonstram a potencialidade destas técnicas em transformar os espaços e ampliar repertórios de profissionais de arquitetura, artes e design. Neste trabalho investiu-se na identificação de técnicas computacionais de simulação de anamorfoses, buscando delimitar uma metodologia que promova a difusão destas técnicas nos contextos de graduação e pós-graduação de formação dos profissionais referidos.

A busca por parâmetros digitais que simulem tais tipos de representação contribuem não só para a compreensão das técnicas de projeção linear e anamórfica, mas também para o enriquecimento do vocabulário e repertório geométrico daqueles interessados nas potencialidades e aplicabilidades das ferramentas gráficas computacionais em processos criativos.

# **2 METODOLOGIA (MATERIAL E MÉTODOS)**

Para realização deste estudo primeiramente foram identificadas as técnicas de representação gráfica digital que permitem simular a anamorfose fazendo uso de ferramentas computacionais. Para simular o trabalho de Beever utilizou-se o tutorial *Anamorphic 3-D Images with Photoshop* [1] que indica passo a passo as etapas para obter efeitos de anamorfose sobre um único plano horizontal. A reprodução digital da obra de Varini foi possibilitada através do aplicativo Glue (ItooSoftware) para 3D Max (AutoDesk), que possibilitou

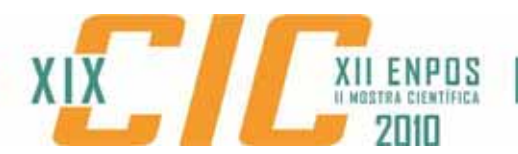

experimentos de projeção de uma imagem sobre diversos planos, em diferentes posições no espaço.

As etapas para a obtenção de imagens projetadas sobre um único plano, com efeitos de anamorfose, a partir dos recursos digitais foram realizadas na seguinte sequência (figura 4):

1 – obtenção da imagem a ser projetada: representação de um objeto tridimensional a partir do sistema cônico de projeção. Esta representação foi realizada a partir do programa 3D Max, controlando-se a posição desejada para o ponto de projeção (ponto de vista ou observador).

2 – representação do plano de projeção: a partir de uma ferramenta de edição de imagem, programa Photoshop (Adobe), criou-se uma malha regular e ortogonal. Esta malha foi duplicada, sobreposta a primeira e deformada para representar um efeito similar a uma perspectiva cônica com um ponto de fuga. Logo a imagem em perspectiva é associada a esta malha deformada.

3 – preparação da imagem projetada: a malha deformada que contém a imagem foi esticada verticalmente e horizontalmente, voltando a sobrepor a malha original. Com isto a imagem em perspectiva é totalmente deformada.

4 – impressão da imagem e visualização do efeito: após a impressão foi possível experimentar a visualização sob diferentes pontos de vista, identificando àquele que corresponde com a imagem que um observador, localizado nas mesmas coordenadas determinadas no espaço virtual, obteria do objeto tridimensional representado.

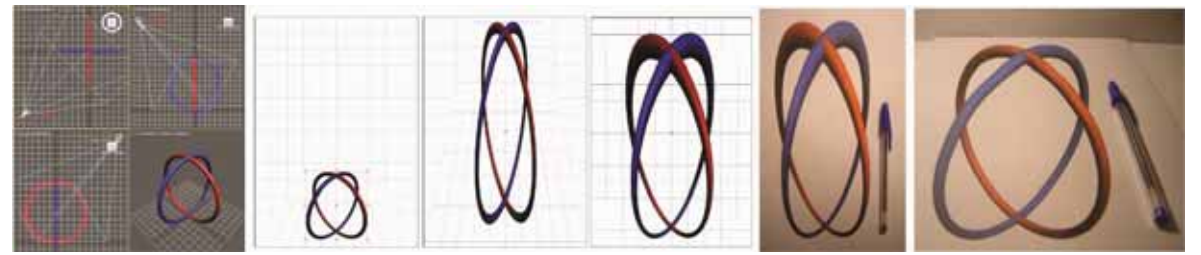

Figura 4 Etapas de desenvolvimento de imagens anamórficas em superfície bidimensional.

As etapas para a obtenção de imagens projetadas sobre vários planos, com efeitos de anamorfose, a partir dos recursos digitais foram realizadas na seguinte seguência (figura 5):

1 – representação digital tridimensional dos planos sobre os quais a imagem será projetada: a representação foi realizada a partir do programa 3D Max.

2 – seleção e projeção da imagem: através do aplicativo Glue a imagem selecionada foi projetada sobre o modelo tridimensional, considerando-se que para este aplicativo o observador está posicionado perpendicular à imagem a ser projetada, desta maneira o modelo foi rotacionado de acordo com o planejamento do efeito de anamorfose a ser gerado.

3 – obtenção do modelo físico: após obter as projeções sobre cada um dos planos o modelo foi levado para o AutoCAD, realizando-se procedimentos de planificação do modelo e impressão, para a obtenção da maquete física**.** 

4 – visualização do efeito: a maquete foi visualizada sob diferentes pontos de vista experimentando-se identificar a localização do ponto em que foi projetada a imagem no espaço virtual.

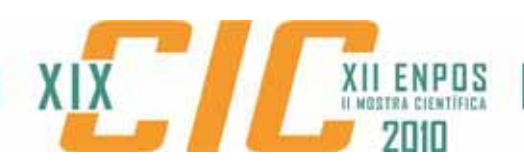

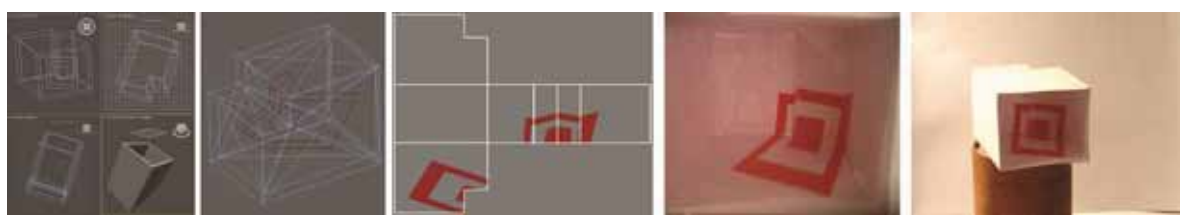

Figura 5: Etapas de desenvolvimento de imagens anamórficas em superfície tridimensional

### **3 RESULTADOS E DISCUSSÕES**

Foi possível compreender e reproduzir, a partir do espaço digital, os processos empregados por Beever e Varini. Deve-se destacar que o produto destes experimentos tem como maior diferença em relação ao processo real, a escala, que quando reduzida dificulta a visualização dos efeitos propostos. No entanto a técnica de fechar um dos olhos facilita a percepção, e com o auxílio de uma câmera fotográfica o resultado fica ainda mais evidente.

 Observou-se que embora os dois artistas façam uso da mesma técnica projetivo se apóiam em processos inversos. Beever projeta uma imagem de objetos tridimensionais sobre o espaço bidimensional enquanto que Varini projeta uma figura bidimensional sobre o espaço tridimensional.

#### **4 CONCLUSÕES**

 Apesar dos artistas estudados não utilizarem artifícios essencialmente computacionais em seu trabalho pode-se observar que a utilização de meios digitais para a obtenção de projeções anamórficas é uma ferramenta que deve ser explorada quando se busca diferentes meios de interação do observador com o espaço em que ele está inserido.

 Um avanço nos estudos desta técnica pode permitir resultados inesperados e de vanguarda nas áreas gráficas que com novas ferramentas buscam inspiração para estimular o processo criativo, bem como configura um material didático, com uma proposta de metodologia para a compreensão e aplicação do conceito da anamorfose.

 A busca digital para obter estes efeitos traz a experiência artística para o ambiente controlado e parametrizado da computação gráfica agregando ao vocabulário projetual de arquitetos, artistas e designers, novas formas de revelar imagens que emergem no espaço.

#### **5 REFERÊNCIAS**

COLLINS, Dan. Anamorphosis and the Eccentric Observer (part 1 and 2). **Leonardo Journal**, São Francisco, CA, EUA. v. 25, n. 1 e 2, p. 73 – 82, 179 – 187, 1992.

SALGADO, Tomás García. Anamorphic Perspective And Illusory Architecture. In: **GENERATIVE ART INTERNATIONAL CONFERENCE,** 4. Milão, Itália, Dezembro 2001.

[1] http://www.instructables.com/id/Anamorphic-3-D-Images-with-Photoshop Acesso em: 14 de ago. de 2010.